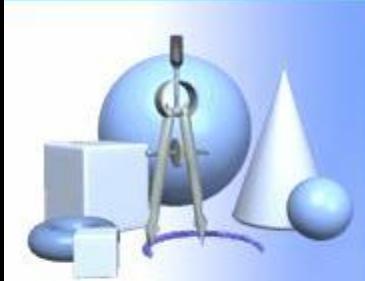

# **Применение метода интервалов для**

 $\begin{picture}(10,10) \put(0,0){\line(1,0){10}} \put(10,0){\line(1,0){10}} \put(10,0){\line(1,0){10}} \put(10,0){\line(1,0){10}} \put(10,0){\line(1,0){10}} \put(10,0){\line(1,0){10}} \put(10,0){\line(1,0){10}} \put(10,0){\line(1,0){10}} \put(10,0){\line(1,0){10}} \put(10,0){\line(1,0){10}} \put(10,0){\line(1,0){10}} \put(10,0){\line(1$ 

# **решения неравенств**

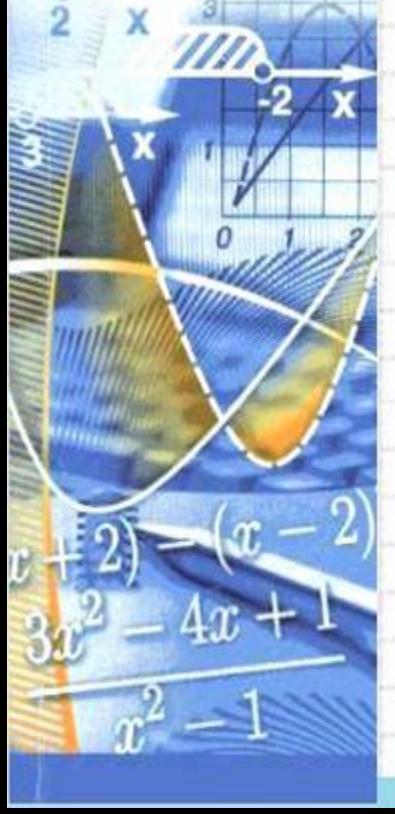

#### AJITEBPA

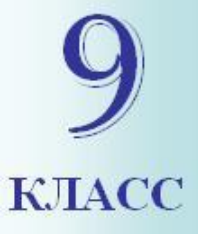

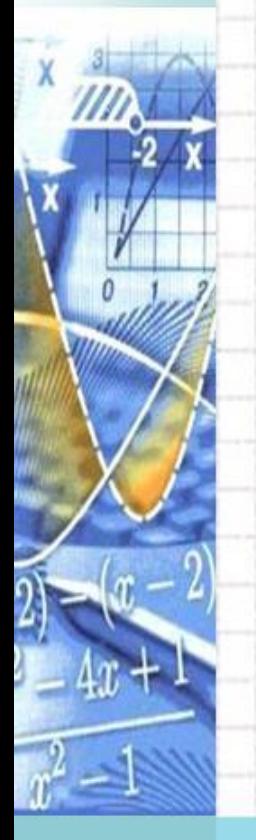

#### **План применения метода интервалов**

- Разложить многочлен на простые множители;
- найти корни многочлена;

**!**

- изобразить их на числовой прямой;
- разбить числовую прямую на интервалы;
- определить знаки множителей на интервалах знакопостоянства;
- выбрать промежутки нужного знака;
- записать ответ (с помощью скобок или знаков неравенства).

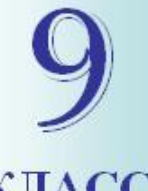

# **Самостоятельная работа**

#### **Вариант 1. KJIACC**

#### **Вариант 2.**

№1. Решите методом интервалов неравенства:

a)  $(2x-5)(x+3) \ge 0$ ; a)  $(5x-2)(x+4) < 0$ ;

6)  $4x^2 + 4x - 3 < 0$ . 6)  $9x^2 + 3x - 2 \ge 0$ .

№2. Найдите область определения функции:  $y = \sqrt{6x - x^2 + 3 \cdot \sqrt[3]{2x - 5}}.$  $v = 2 \cdot \sqrt{7x - x^2 + 5 \cdot \sqrt[5]{3x - 4}}.$ 

> Желаю удачи! **!**

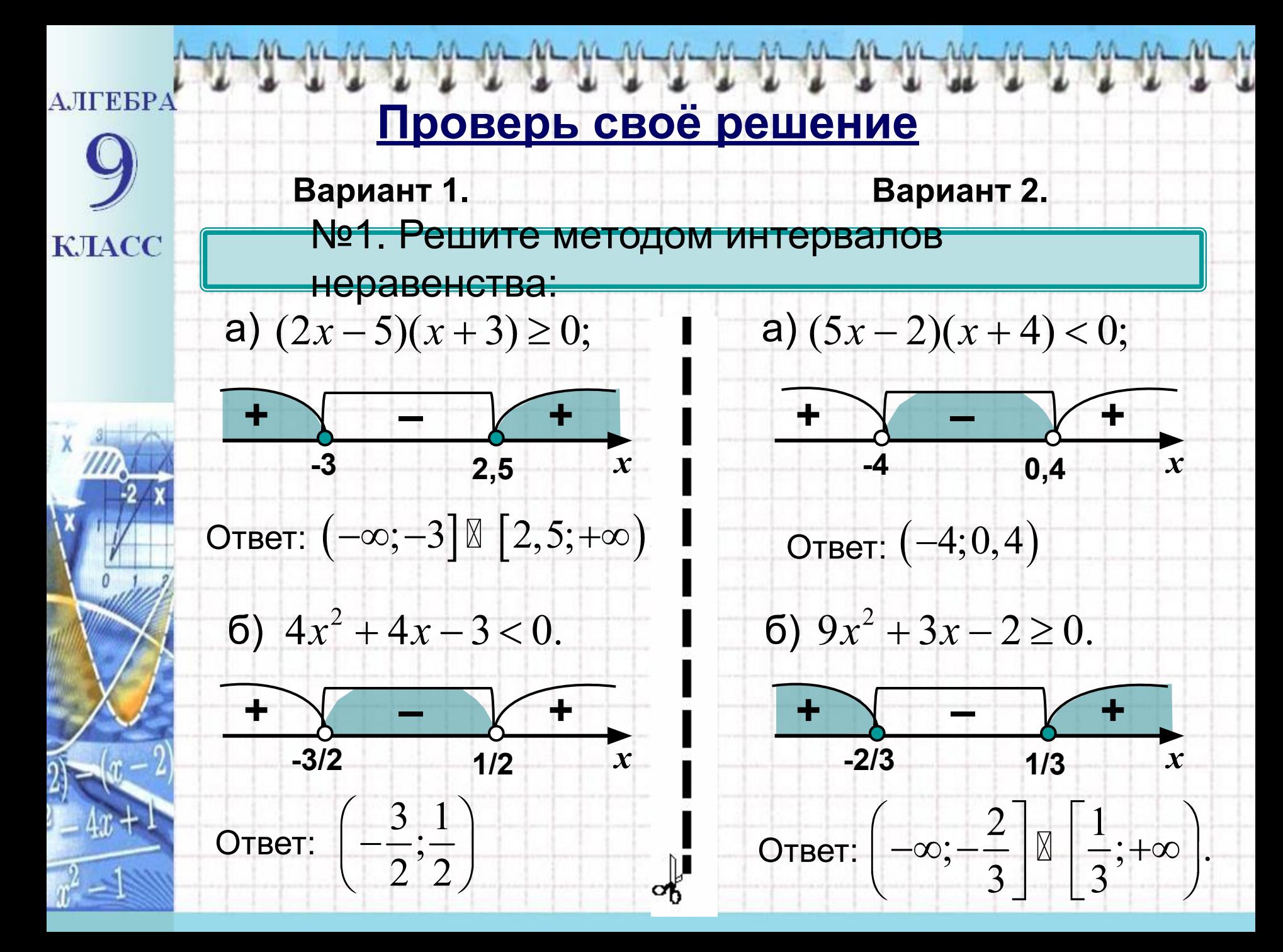

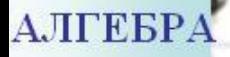

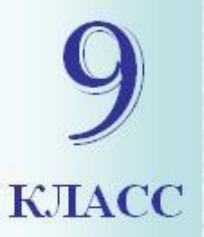

# **Проверь своё решение**

**Вариант 1. Вариант 2.**

№2. Найдите область определения функции:

 $\frac{1}{2}$ 

$$
y = \sqrt{6x - x^2} + 3 \cdot \sqrt[3]{2x - 5}.
$$

**0 6** *x*

Решение. Решение.  $6x - x^2 \ge 0$ ;  $x(6-x) \ge 0;$ 

**–**  $\sqrt{+}$   $\sqrt{-}$ 

Ответ:  $[0; 6]$ 

$$
y = 2 \cdot \sqrt{7x - x^2} + 5 \cdot \sqrt[5]{3x - 4}.
$$

 $7x - x^2 \ge 0;$  $x(7-x) \ge 0;$ 

$$
\frac{1}{\sqrt{1-\frac{1}{x}}}
$$

Ответ:  $[0; 7]$ 

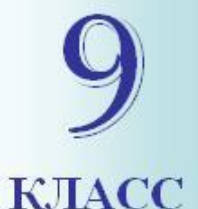

# Оценка самостоятельной работы

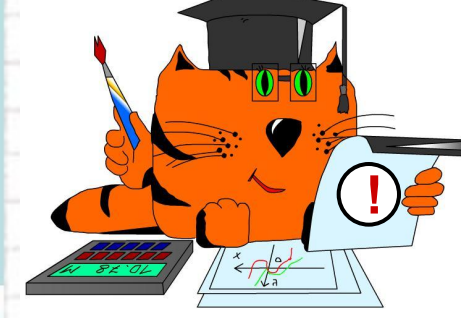

За каждый верно выполненный

пример – поставьте 1 балл.

0 баллов - плохо, «2».

1 балл - удовлетворительно, «3».

2 балла - хорошо, «4».

3 балла – отлично, «5».

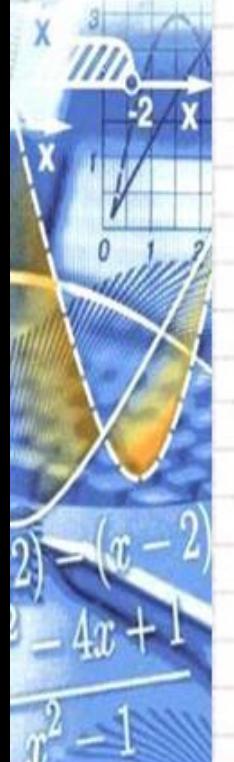

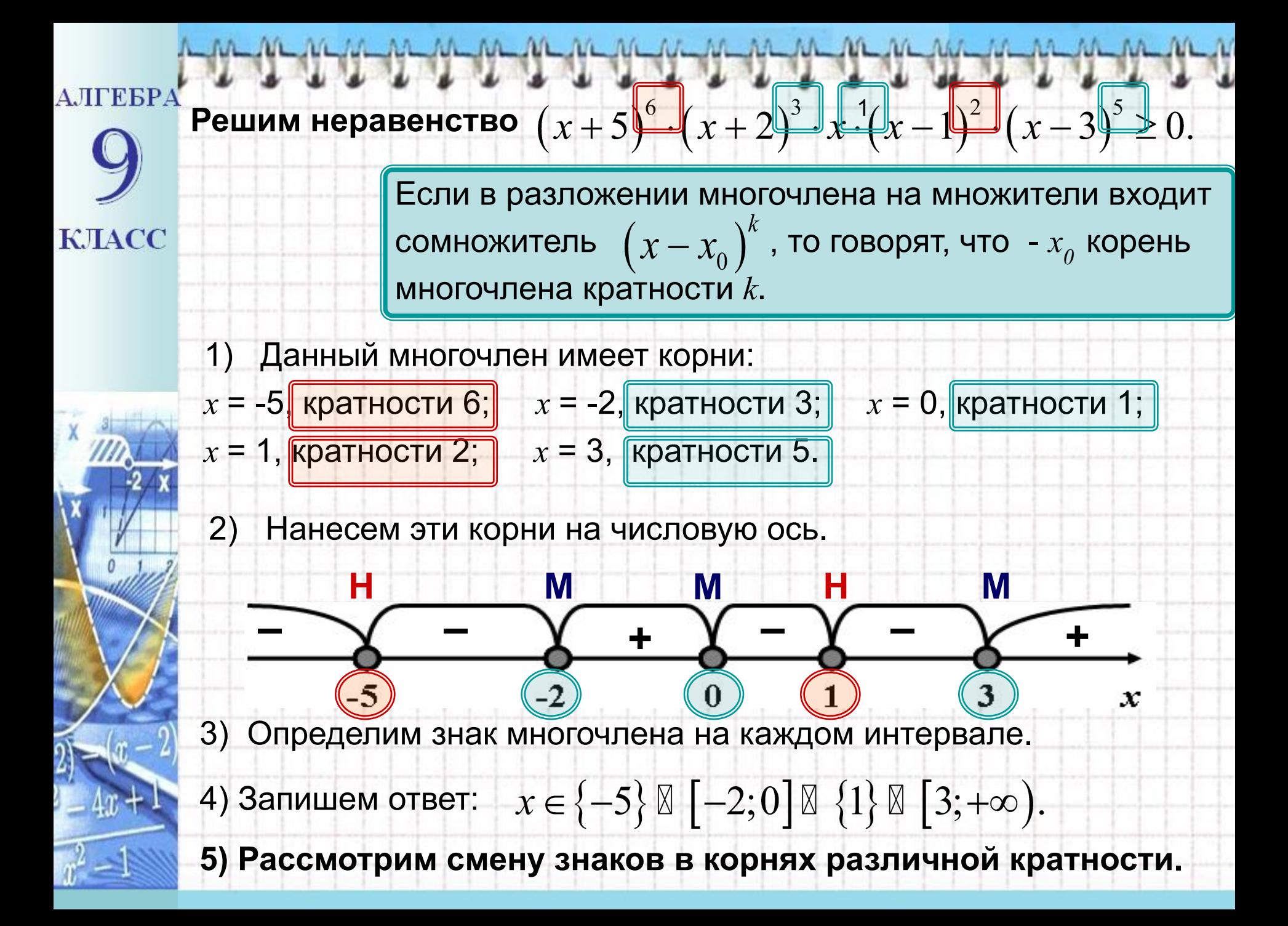

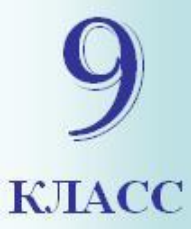

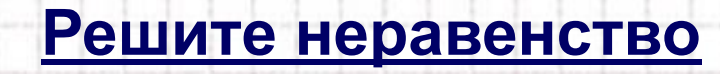

**1 вариант:**

$$
(x-3)^4 \cdot (x+2)^5 \cdot (x-7)^2 \cdot (x-10) < 0.
$$

#### **2 вариант:**

$$
(x-9)^2 \cdot (x-2)^5 \cdot (x+6)^3 \cdot (x-1) > 0.
$$

**Сделайте выводы о смене знака на интервалах, в зависимости от степени кратности корня.**

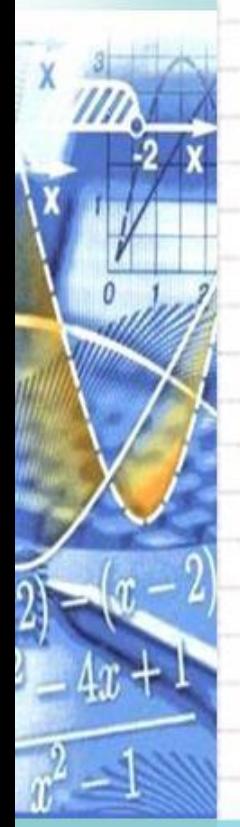

**KJIACC** 

Для решения неравенства важно знать, **1** является ли *k* четным или нечетным числом.

**Обобщая ваши наблюдения, делаем выводы:**

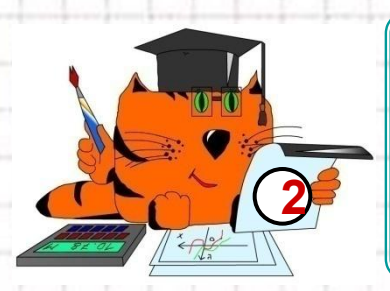

При **четном**  $k$  многочлен справа и слева от  $x_0$ имеет один и тот же знак (**знак многочлена не меняется**). **2**

При **нечетном** *k* многочлен справа и слева от х<sub>о</sub> имеет противоположные знаки (**знак многочлена изменяется**). **<sup>3</sup>**

# **KJIACC**

**Решение рациональных неравенств**  $\frac{P(x)}{Q(x)}$   $\vee$  0. Умножим обе части такого неравенства на многочлен  $Q^2(x)$ . Знак исходного неравенства не меняется, (т.к  $Q^2(x)$  > 0). Получаем неравенство  $P(x) \cdot Q(x) \vee 0$ , равносильное данному неравенству, которое решаем методом интервалов.

**Итак:**

Решение рациональных неравенств равносильно решению системы:

 $\frac{P(x)}{Q(x)} \vee 0 \Leftrightarrow \begin{cases} P(x) \cdot Q(x) \vee 0, \\ Q(x) \neq 0. \end{cases}$ 

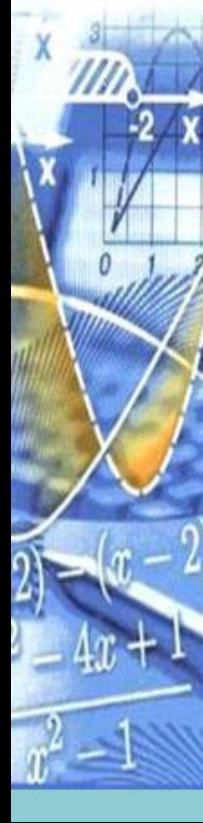

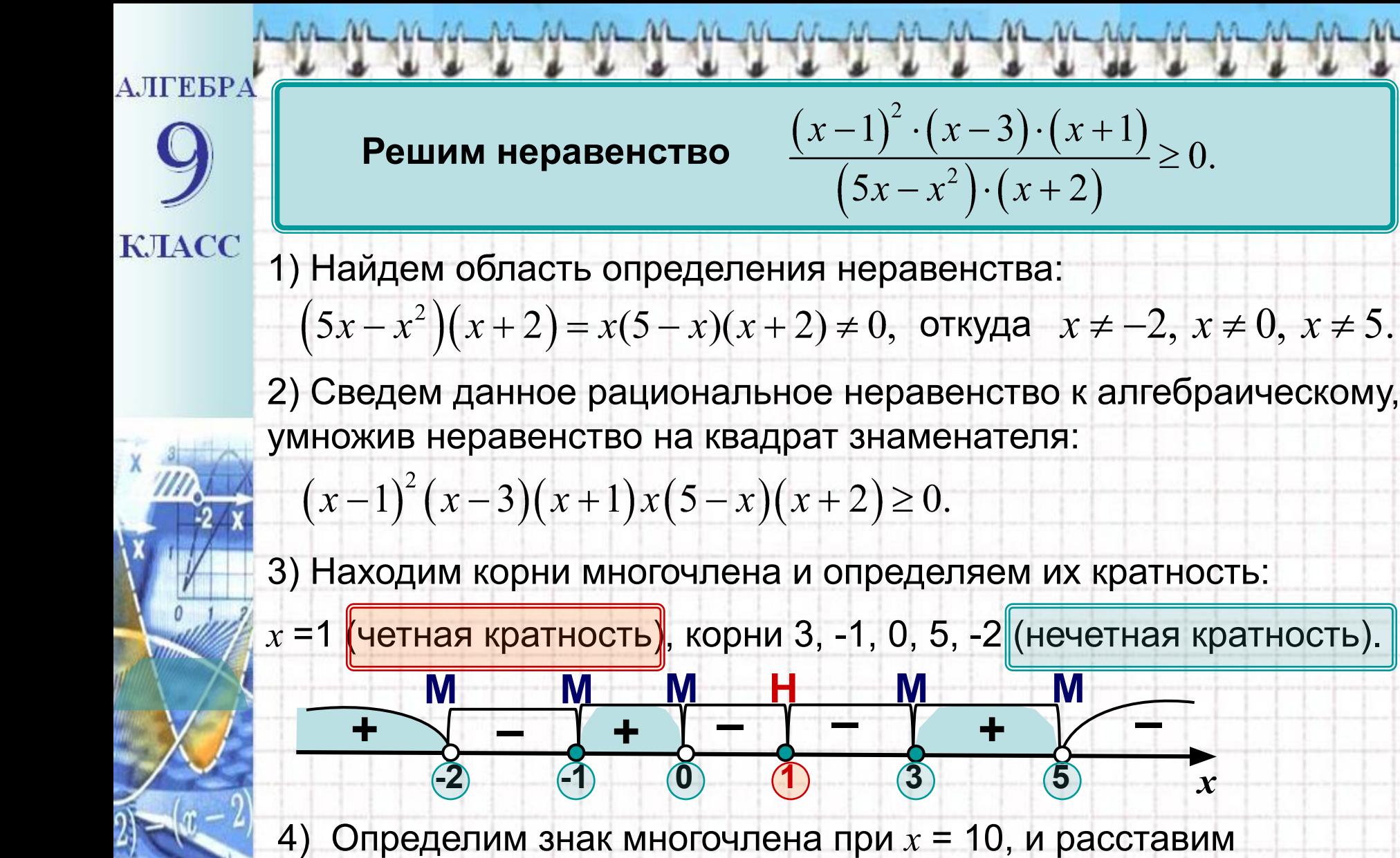

- остальные знаки с учетом кратности корней.
- 5) Запишем ответ:  $x \in (-\infty, -2) \boxtimes [-1, 0) \boxtimes \{1\} \boxtimes [3, 5)$ .

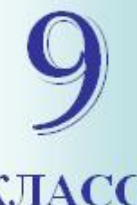

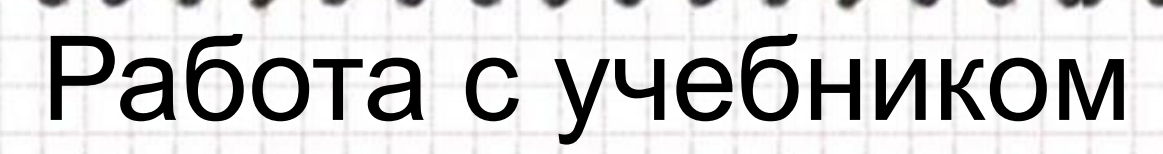

THE TENTH TENTH TENTH

 $\frac{k \text{HACC}}{8}$  Nº389 (а,в,д) • №390 (в,г) • №393(а)

**№394 (а)** 

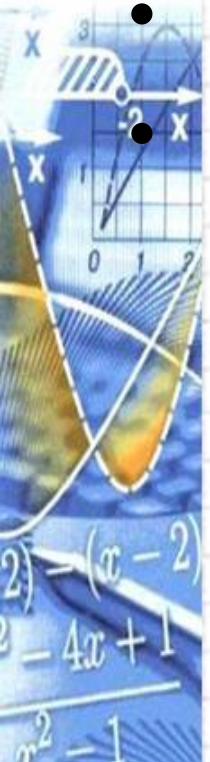

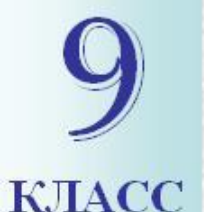

# **Решение тестов ГИА.**

 **(Математика 9 класс итоговая аттестация 2013г под редакцией Д.А. Мальцева)**

**Раздел 10. Рациональные неравенства: №11,14,16**

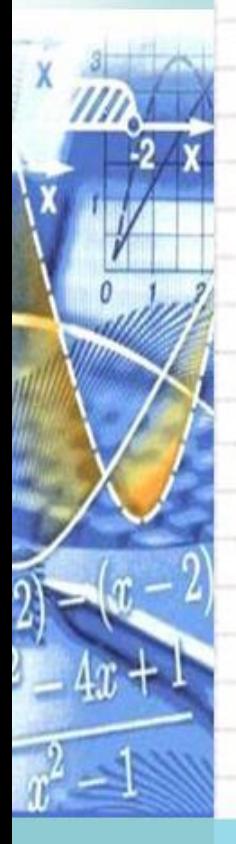

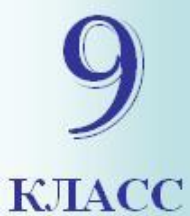

### **Домашнее задание.**

# Повторить §15 (глава II), №389 (б), № 390 (б), №393(б), №394(б).

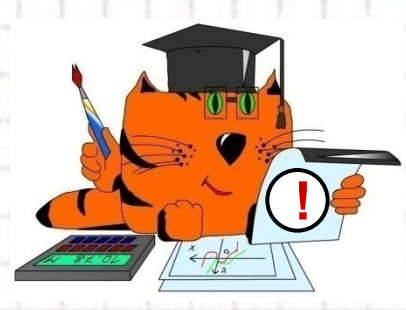

## **Рефлексия.**

1.Что вы ожидали от работы на данном уроке? Сравните свои предварительные цели и реально достигнутые результаты.

2. Какие чувства и ощущения возникали у вас в ходе работы? Что оказалось для вас самым неожиданным?

3. Что вам более всего удалось, какие моменты были выполнены наиболее успешно?

4. Перечислите основные трудности, которые вы испытывали во время урока. Как вы их преодолевали?

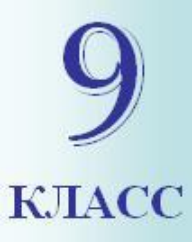

### **Использованные источники**

- 1. Учебник: Алгебра-9 класс, Ю.Н. Макарычев, Н.Г. Миндюк, К. И. Нешков, С.Б. Суворова, М.: Просвещение, 2009.
- 2. Математика 9 класс. Итоговая аттестация 2013год под редакцией Д.А.Мальцева.
- 3. Рурукин А.Н., Полякова С.А., Поурочные разработки по алгебре: 9 класс. – М.: ВАКО, 2010 – (В помощь школьному учителю).
- 4. Для создания шаблона презентации использовалась картинка http://www.box-m.info/uploads/posts/2009-04/1238954029\_1.jpg
	- 4. Для создания шаблона презентации использ картинка

http://www.box-m.info/uploads/posts/2009-04/123<sup>4</sup> и шаблон с сайта http4. Для создания шаблона

использовалась картинка

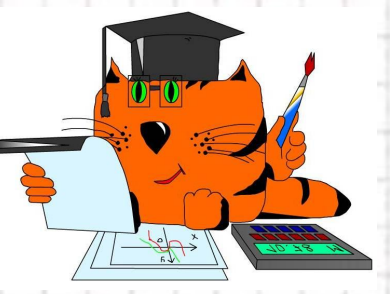

 $h(t)$  is the matrix  $f(t)$  interacted posts  $20000$  04/12399